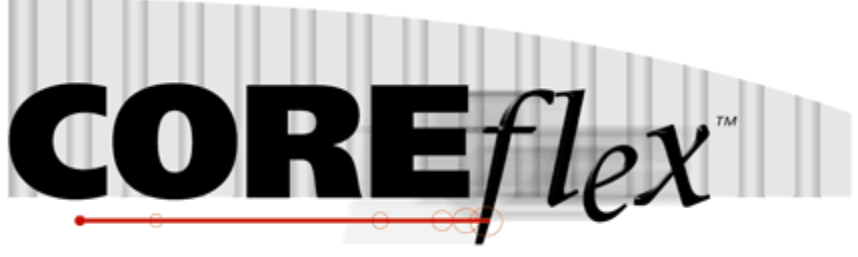

the core of your operations

# **Coreflex Inventory Systems**

### Standard Order Export – Item - Transaction Release 3.0.0

Dated May 12, 2011 Revised June 30, 2011

Revision 2

# **Coreflex Inc.**

A-130 North Drive, Oaks, PA 19456 Phone: 610 757 1100, Fax 201 808 2700 www.coreflexoffice.com

Standard Export – Item - Transaction Release 3.0.0

#### Header Records

The first record of each file is the header record. It contains the field names of the corresponding data contained in records 2 through N.

#### Token delimited files.

Text files can be processed using column delimitation or token delimitation. When a file is processed using token delimitation, two types of delimiters are used.

#### *Field delimiter*

The field delimiter is the character that separates fields. In the following examples, the comma is the field delimiter:

TEST,TEST2,TEST3

#### *String delimiter*

The string delimiter is used to define the start and stop of a string. String delimiters are not required, but when a field includes a column delimiter, string delimiters make is possible to parse the field. In the following example the quotation mark is the string delimiter.

"Shoes, Medium, Brown",12342342,XZ

#### *Field Types:*

Character - alpha numeric characters. Must be enclosed in quotation marks if a comma is included in the data.

Integer - numbers which Do Not include decimal points

Real - numbers that may include decimal points. Decimal points must be included in the field, they are not implied. The number of decimal places accepted is specified in parenthesis. Ex: Real (2) X.YY, XX.YY, XXX.YY, etc.

#### System Settings

Orders: Export Disable.

This must be set to NO to be able to export orders. It defaults to Yes.

Orders: Export Consolidate by Order Line.

If this is set to yes, there will be exactly one line returned for every line in the original order. If this is set to no, a line will be returned for each pick made for the order. For example, if an order has 3 original lines and one line is picked from a single location, the second line is picked from 3 locations, and the third line is not picked at all, there would be 4 records exported with 1 line for item 1, 3 lines for item 2, and 0 lines for item 3.

This option is commonly taken for users that need to report the Lot # that was picked.

See also the settings in the Exports: Order Export section. These allow you to split up the export file by account or bill category field. Settings also specify the path and file name for the export files as well as the date format.

#### Account Prefs

Enable Shipment Export. This must be set to Yes in order to export orders for the account.

Export Shipment in a Custom Format. If this is set, the account will not export a standard file but rather use the custom export identified in this setting.

### Record Format:

Fields with a Rec Type of H must repeat for each item within an order. A Rec Type of I represents an Item level field.

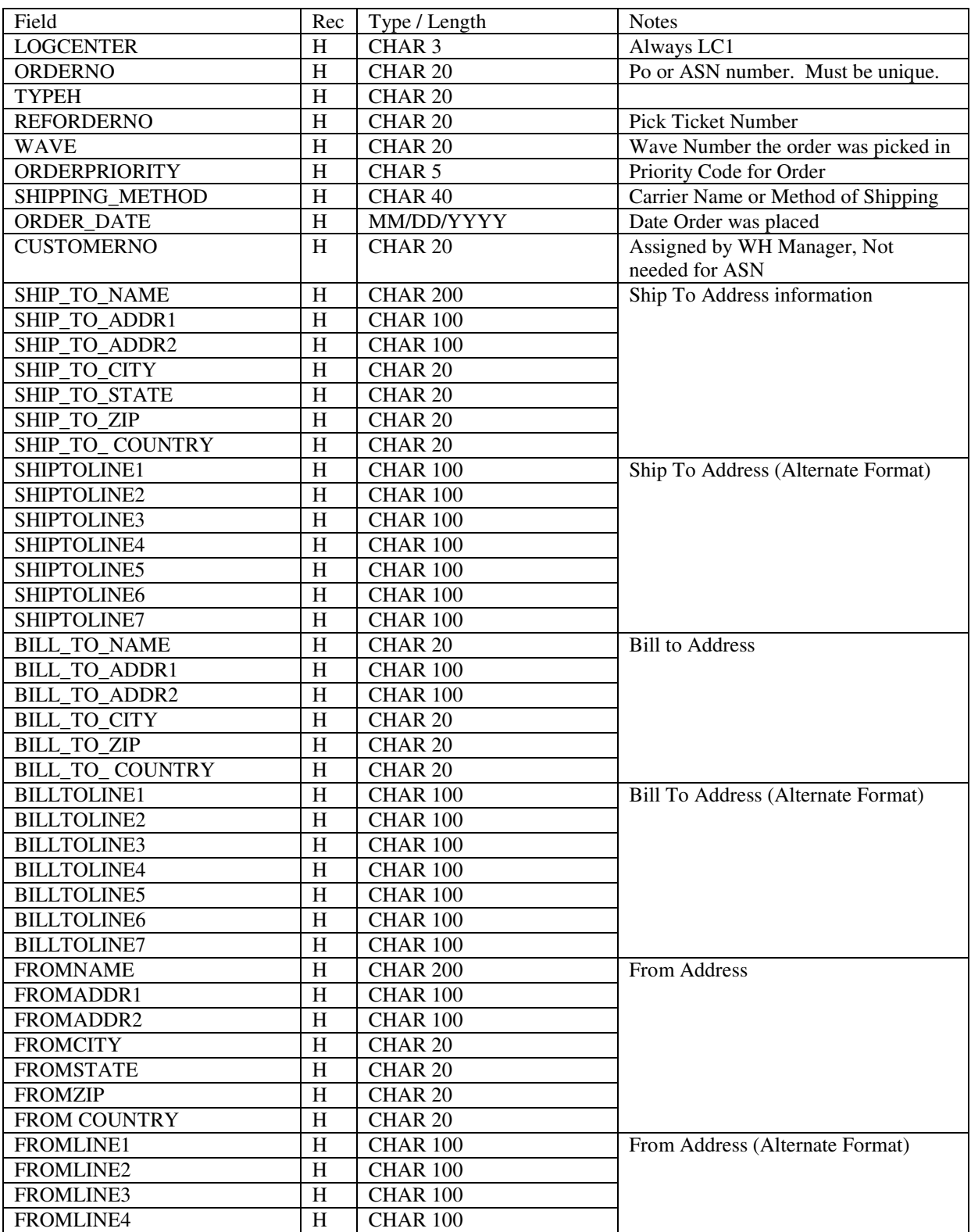

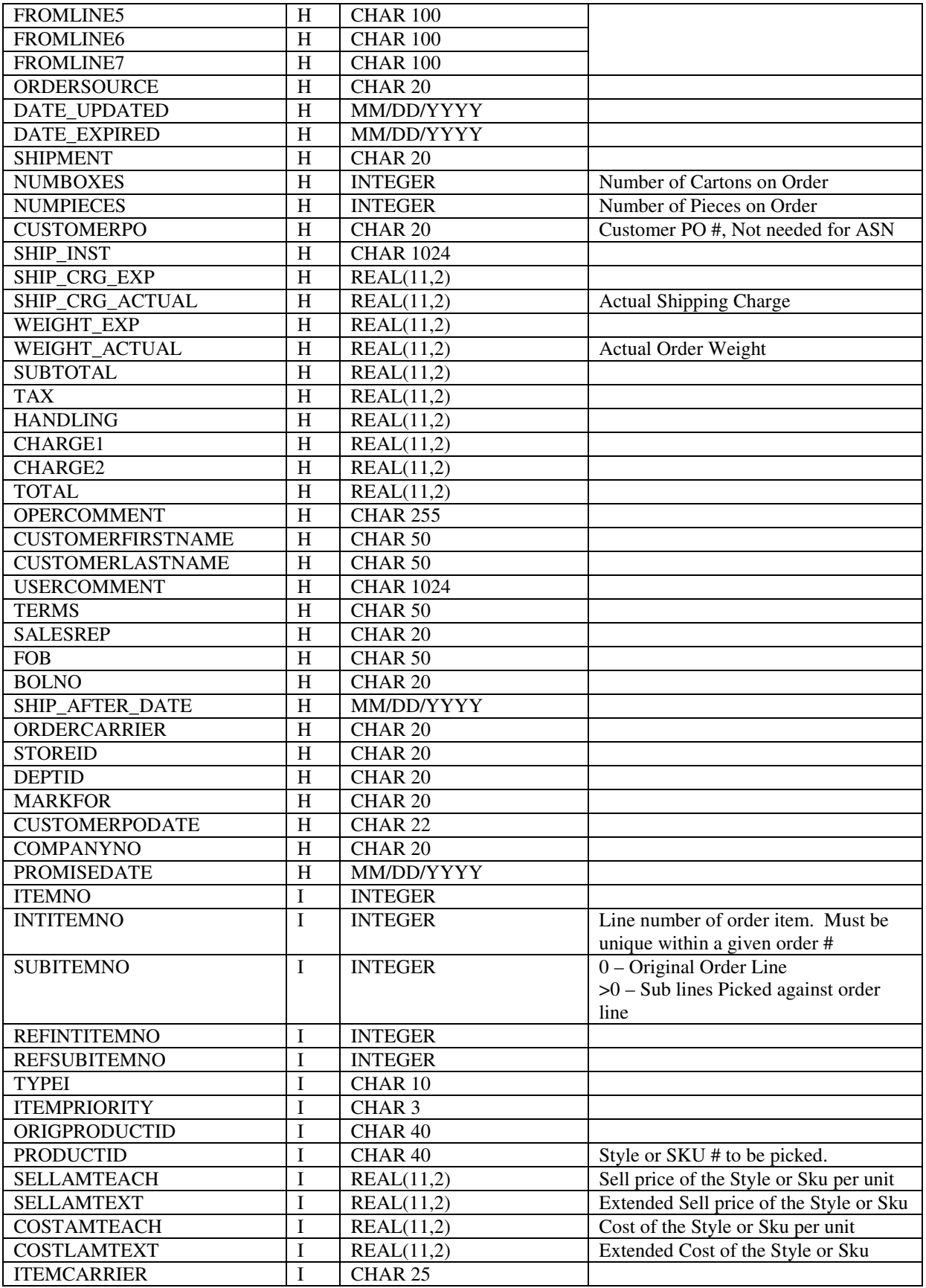

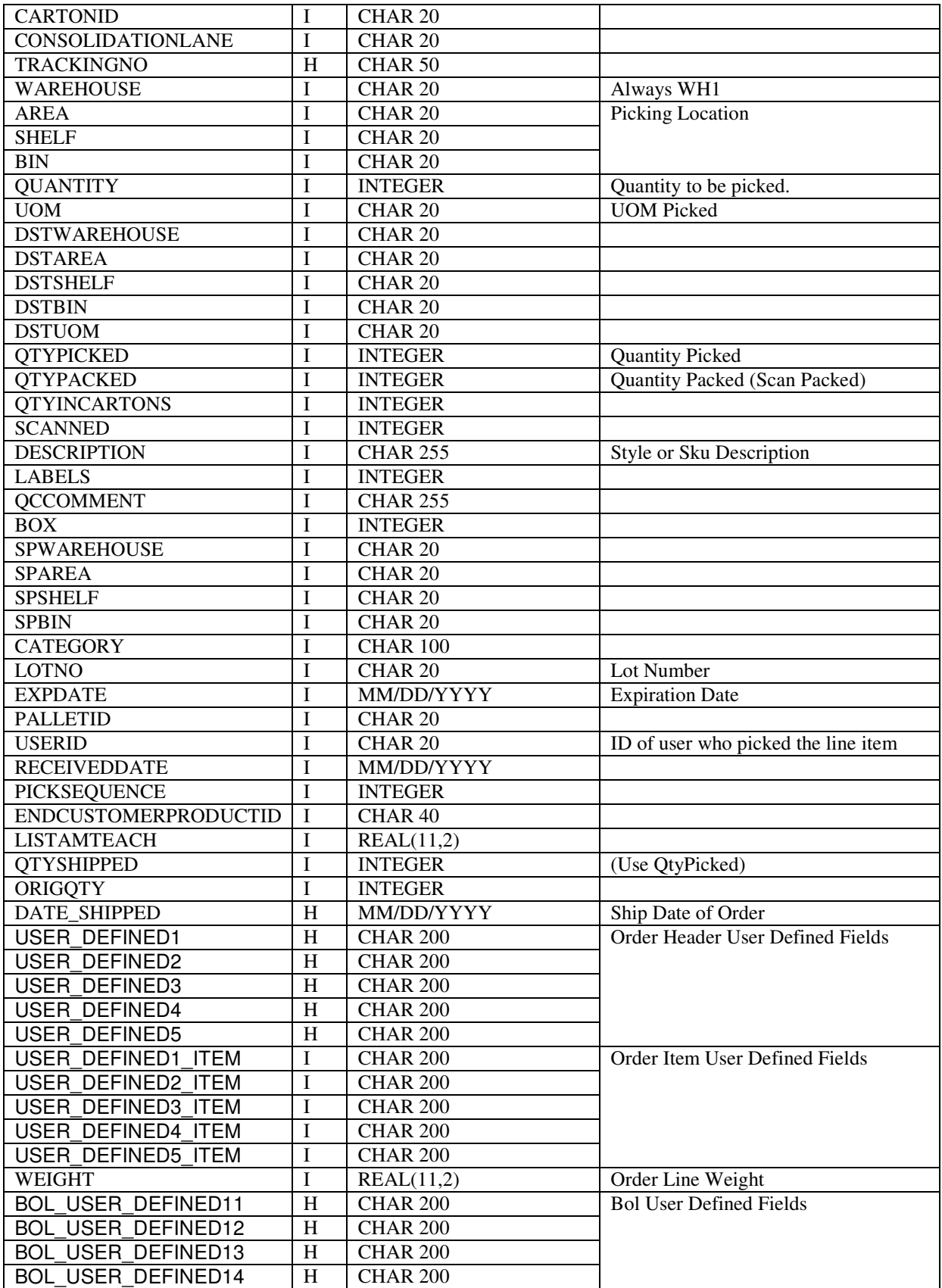

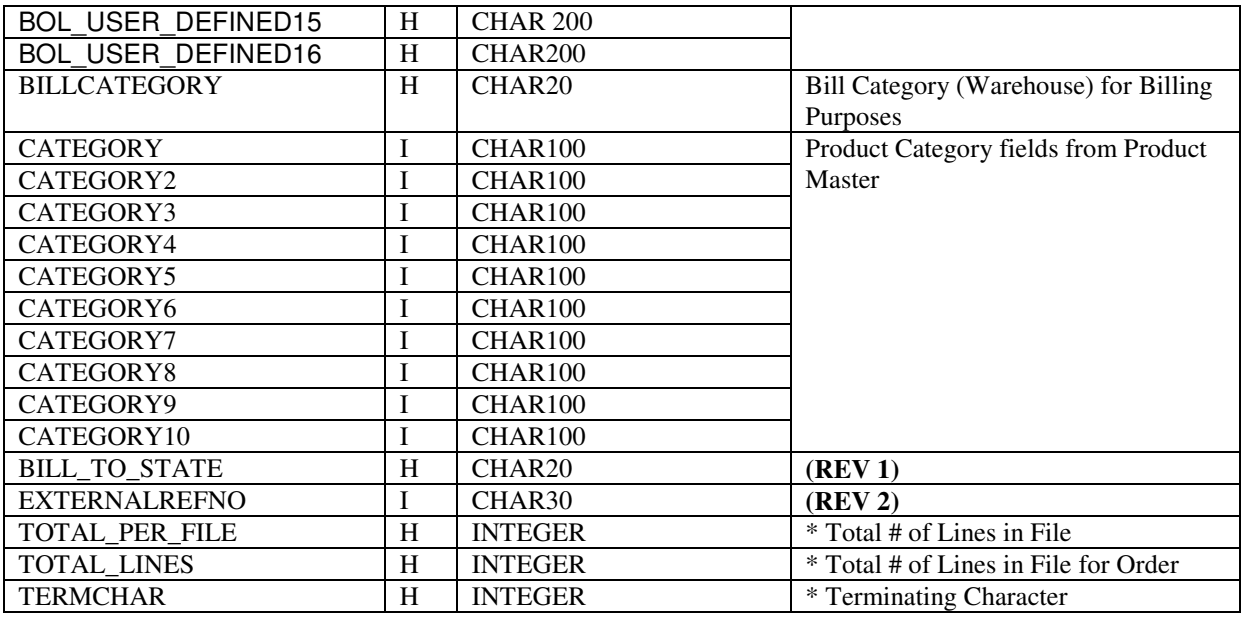

\* These lines are included based on system settings. They will always be the last columns in the file if they are used.

Note that as new fields are added to the Interface, they will be added after Category 10.